# **Intégrations graphiques Publik - Development #50490**

## **nouveau thème pour le portail interne de Villeurbanne**

25 janvier 2021 10:02 - Serghei Mihai

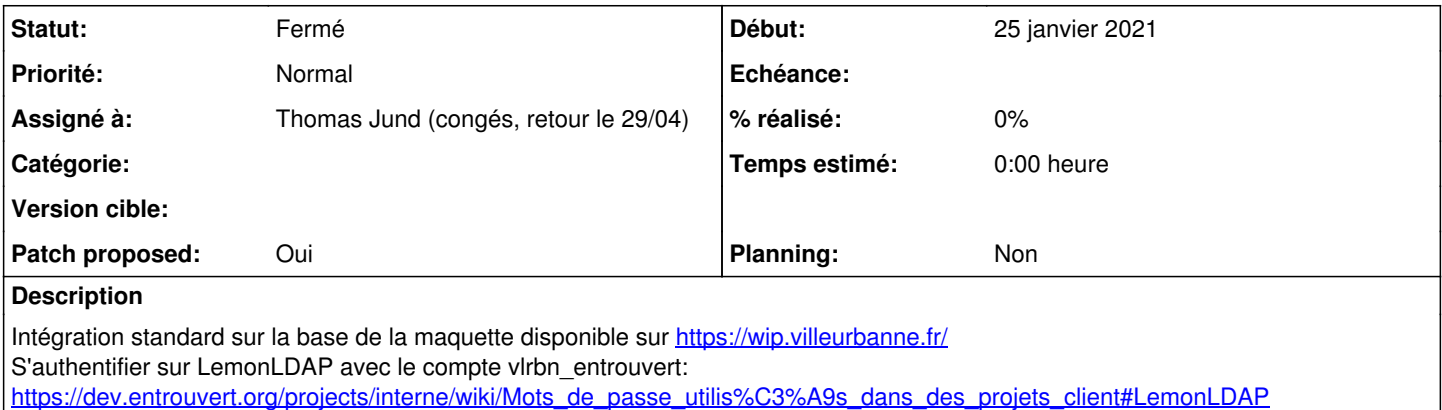

#### **Révisions associées**

### **Révision 2662e17c - 03 février 2021 12:06 - Thomas Jund (congés, retour le 29/04)**

villeurbanne-intranet: add theme (#50490)

### **Historique**

### **#2 - 29 janvier 2021 10:22 - Thomas Jund (congés, retour le 29/04)**

*- Statut changé de Nouveau à En cours*

## **#3 - 03 février 2021 10:41 - Thomas Jund (congés, retour le 29/04)**

- *Fichier Villeurbanne-intranet-wcs-mobile.png ajouté*
- *Fichier Villeurbanne-intranet-wcs-desktop.png ajouté*
- *Fichier Villeurbanne-intranet-combo-mobile.png ajouté*
- *Fichier Villeurbanne-intranet-combo-desktop.png ajouté*
- *Fichier 0001-villeurbanne-intranet-add-theme-50490.patch ajouté*
- *Statut changé de En cours à Solution proposée*
- *Patch proposed changé de Non à Oui*

#### **#4 - 03 février 2021 11:37 - Serghei Mihai**

*- Statut changé de Solution proposée à En cours*

Pour #top il y a une media query vide:

```
    @media ($max-mobile-viewport) {
```
 $\longrightarrow$ 

Elle est à virer, non?

## **#5 - 03 février 2021 11:59 - Thomas Jund (congés, retour le 29/04)**

Elle est à virer, non?

bien vu, un oubli.

## **#6 - 03 février 2021 12:01 - Serghei Mihai**

*- Statut changé de En cours à Solution validée*

Ok, vire le et go.

## **#7 - 03 février 2021 12:07 - Thomas Jund (congés, retour le 29/04)**

*- Statut changé de Solution validée à Résolu (à déployer)*

commit 2662e17c11f352bdb539e801c8e0508998d32c90 (HEAD -> main, origin/main) Author: Thomas JUND <tjund@entrouvert.com> Date: Fri Jan 29 11:37:27 2021 +0100

villeurbanne-intranet: add theme (#50490)

#### **#8 - 03 février 2021 20:17 - Frédéric Péters**

*- Statut changé de Résolu (à déployer) à Solution déployée*

### **Fichiers**

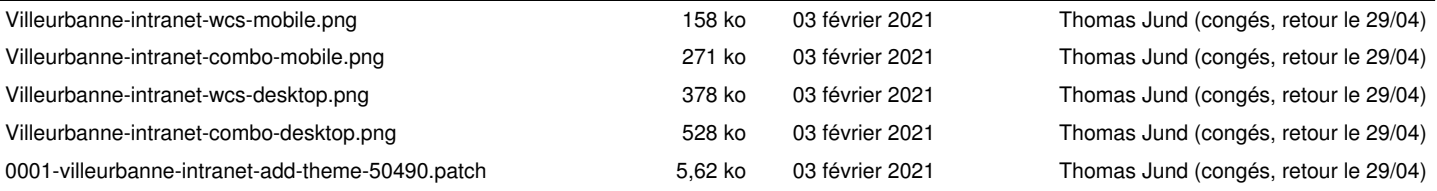